# **CPSC 213**

# **Introduction to Computer Systems**

### *Unit 3*

### *Course Review*

# Learning Goals 2

- ▶ Read Assembly
- Read assembly code
- ▶ Write Assembly
- Write assembly code
- ▶ ISA-PL Connection
- Connection between ISA and high-level programming language
- ▶ Asynchrony
- PIO, DMA, interrupts and asynchronous programming
- ▶ Threads
- Using and implementing threads
- ‣ Synchronization
- Using and implementing spinlocks, monitors, condition variables and semaphores
- ‣ Virtual Memory
	- Virtual memory translation and implementation tradeoffs

# Learning Goals 1

- ‣ Memory
	- Endianness and memory-address alignment
- ‣ Globals
	- Machine model for access to global variables; static and dynamic arrays and structs
- **Pointers**
- Pointers in C, & and \* operators, and pointer arithmetic
- ‣ Instance Variables
	- Instance variables of objects and structs
- ‣ Dynamic Storage
	- Dynamic storage allocation and deallocation
- ▶ If and Loop
	- If statements and loops
- **Procedures**

1

3

- Procedures, call, return, stacks, local variables and arguments
- ▶ Dynamic Flow Control
	- Dynamic flow control, polymorphism, and switch statements

# Big Ideas: First Half

- ▶ Static and dynamic
	- anything that can be determined **before execution** (by compiler) is called *static*

2

4

• anything that can only be determined **during execution** (at runtime) is called *dynamic*

### ▶ SM-213 Instruction Set Architecture

• hardware context is CPU and main memory with fetch/execute loop

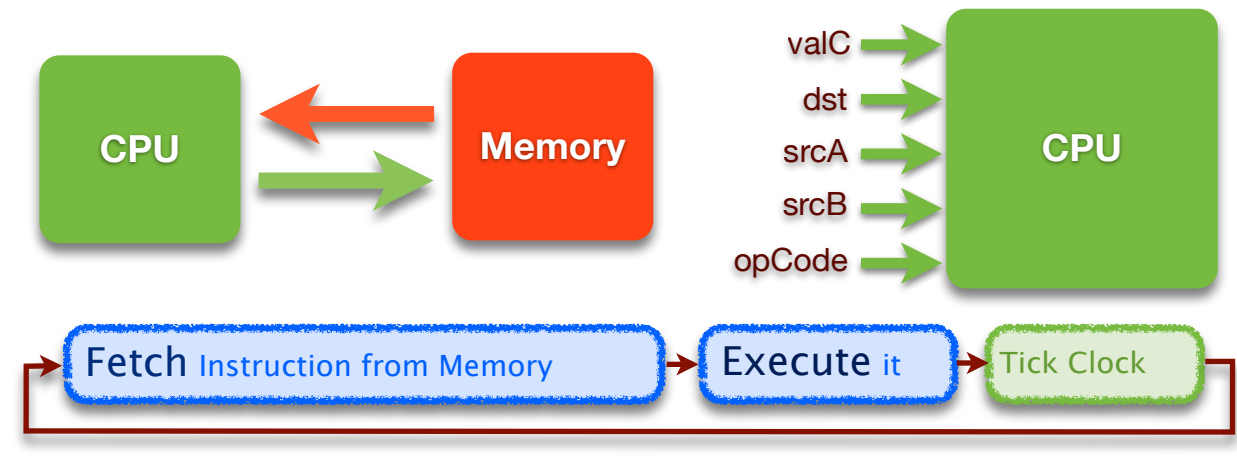

# Memory Access

#### ▶ Memory is

• an array of bytes, indexed by byte *address*

#### ‣ Memory access is

- restricted to a transfer between registers and memory
- the ALU is thus unchanged, it still takes operands from registers
- *• this is approach taken by Reduced Instruction Set Computers (RISC)*

#### ‣ Common mistakes

- wrong: trying to have instruction read from memory and do computation all at once - must always load from memory into register as first step, then do ALU computations from registers only
- wrong: trying to have instruction do computation and store into memory all at once all ALU operations write to a register, then can store into memory on next step

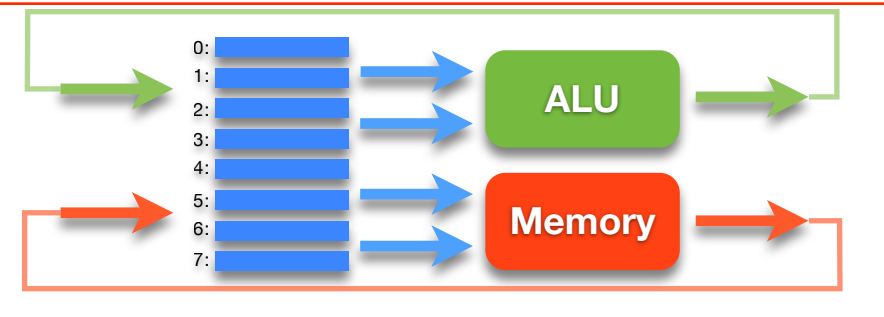

# Numbers

#### ▶ Hex vs. decimal vs. binary

- in SM-213 assembly
	- 0x in front of number means it's in hex
	- otherwise it's decimal
- converting from hex to decimal
	- convert each hex digit separately to decimal
	- $-$  0x2a3 = 2x16<sup>2</sup> + 10x16<sup>1</sup> + 3x16<sup>0</sup>
- converting from hex to binary
	- convert each hex digit separately to binary: 4 bits in one hex digit
- converting from binary to hex
	- convert each 4-bit block to hex digit

#### • exam advice

- reconstruct your own lookup table in the margin if you need to do this

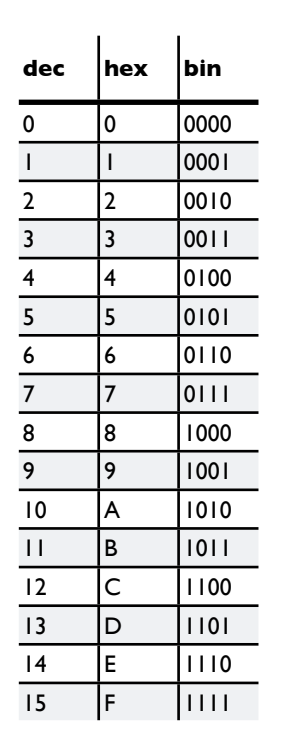

# Loading and Storing

#### ‣ load into register

- immediate value: 32-bit number directly inside instruction
- from memory: base in register, direct offset as 4-bit number

#### offset/4 stored in machine language

common mistake: forget 0 offset when just want store value from register into memory

- from memory: base in register, index in register
- computed offset is 4\*index
- from register
- store into memory
	- base in register, direct offset as 4-bit number
	- base in register, index in register

• common mistake: cannot directly store immediate value into memory

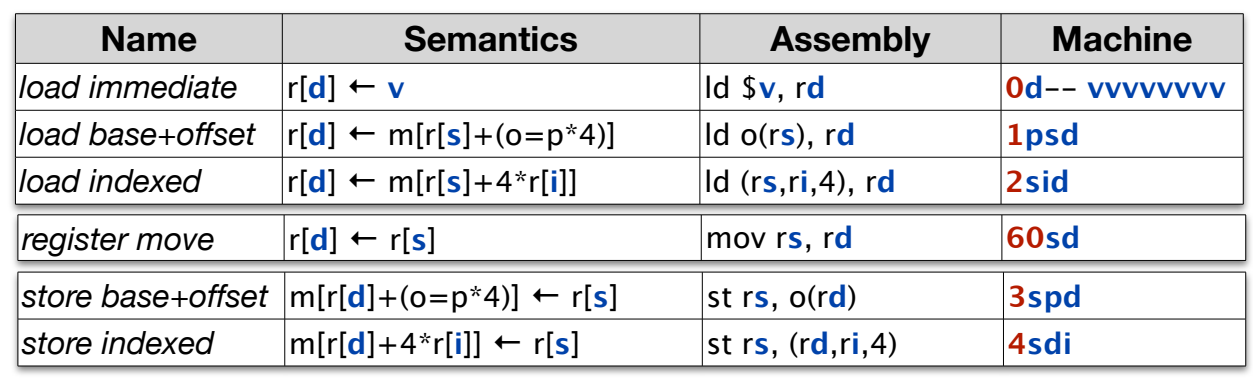

6

8

# Numbers

5

7

#### ‣Common mistakes

- treating hex number as decimal: interpret 0x20 as 20, but it's actually decimal 32
- using decimal number instead of hex: writing 0x20 when you meant decimal 20
- wasting your time converting into format you don't particularly need
- wasting your time trying to do computations in unhelpful format
- think: what do you really need to answer the question?
- adding small numbers easy in hex: B+2=D
- for serious computations consider converting to decimal
- unless multiply/divide by power of 2: then hex or binary is fast with bitshifting!

# Two's Complement: Reminder

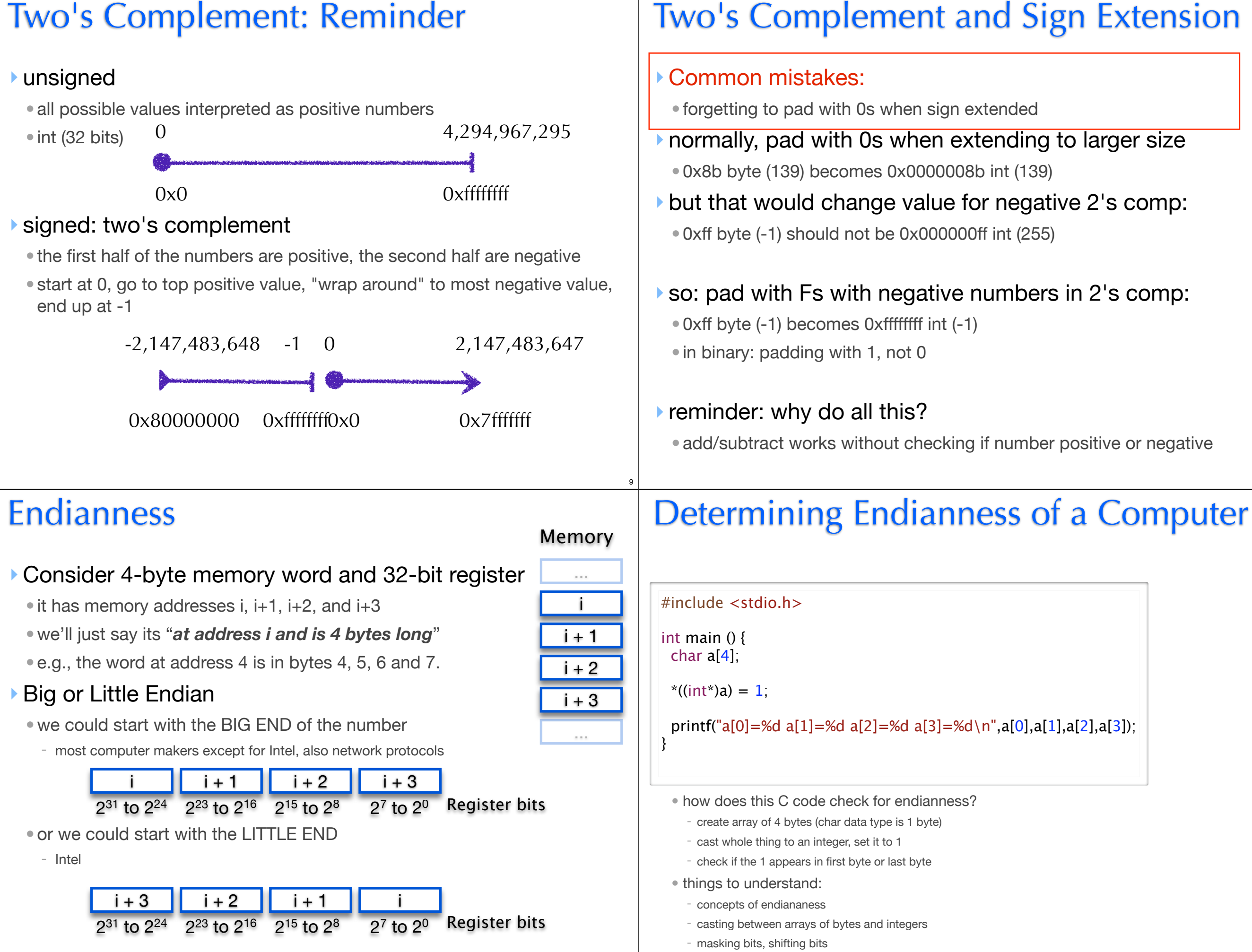

11

# Alignment

#### ‣Power-of-two aligned addresses simplify hardware

• required on many machines, faster on all machines

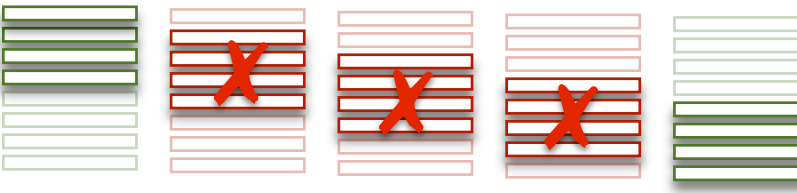

- computing alignment: for what size integers is address X aligned?
	- byte address to integer address is division by power to two, which is just shifting bits

j /  $2^k = i \rightarrow k$  (j shifted k bits to right)

- convert address to decimal; divide by 2, 4, 8, 16, .....; stop as soon as there's a remainder
- convert address to binary; sweep from right to left, stop when find a 1

# Static vs Dynamic Arrays

#### ‣Same access, different declaration and allocation

- for static arrays, the compiler allocates the whole array
- for dynamic arrays, the compiler allocates a pointer

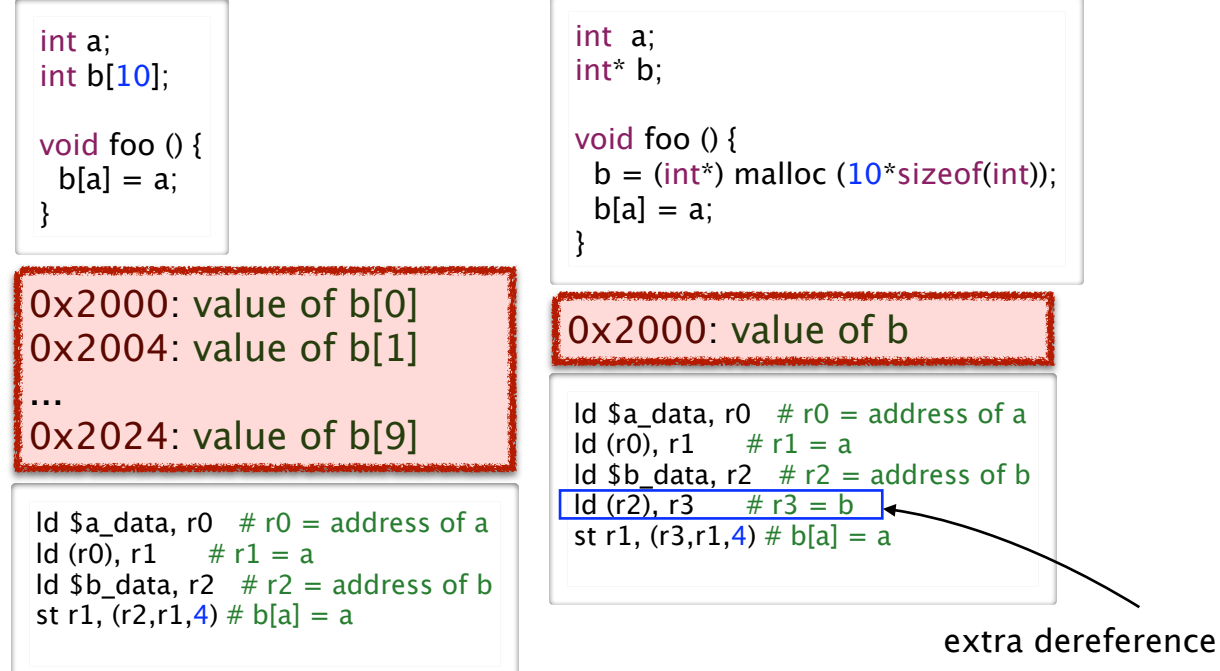

# **Static Variable Access (static arrays)**

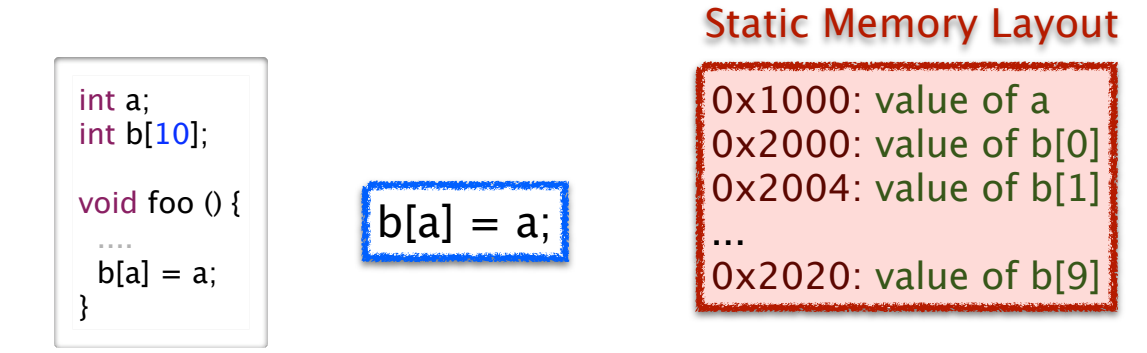

#### ‣Key observations

- address of **b[a]** cannot be computed statically by compiler
- address can be computed dynamically from base and index stored in registers
	- element size can known statically, from array type

#### ‣Array access: use load/store indexed instruction

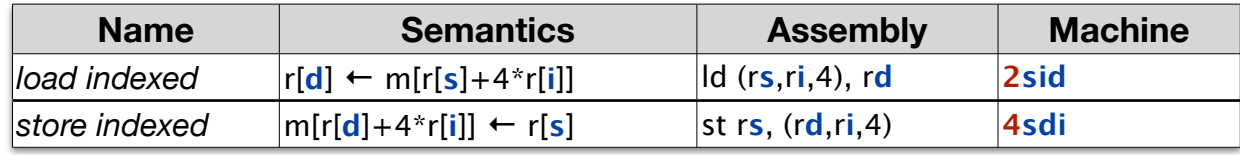

14

16

# Dereferencing Registers

#### ‣ Common mistakes

- no dereference when you need it
- extra dereference when you don't need it
- example

13

```
Id $a data, r0 # r0 = address of a
ld (r0), r1 \t# r1 = aId $b data, r2 # r2 = address of b
ld (r2), r3 # r3 = bst r1, (r3,r1,4) # b[a] = a
```
- a dereferenced once
- b dereferenced twice
- once with offset load
- once with indexed store
- no dereference: value in register
- one dereference: address in register
- two dereferences: address of pointer in register

# Basic ALU Operations

#### ‣ Arithmetic

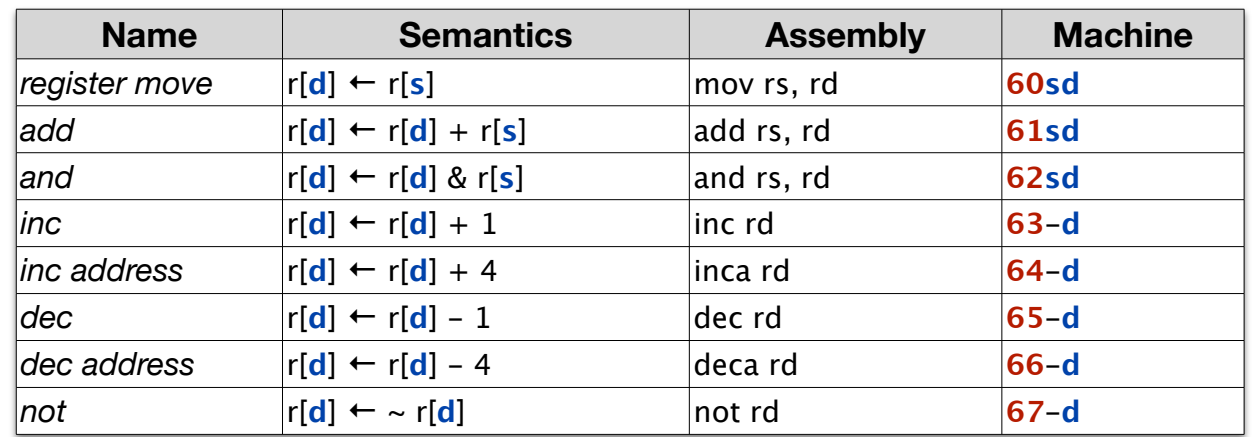

#### ‣ Shifting, NOP and Halt

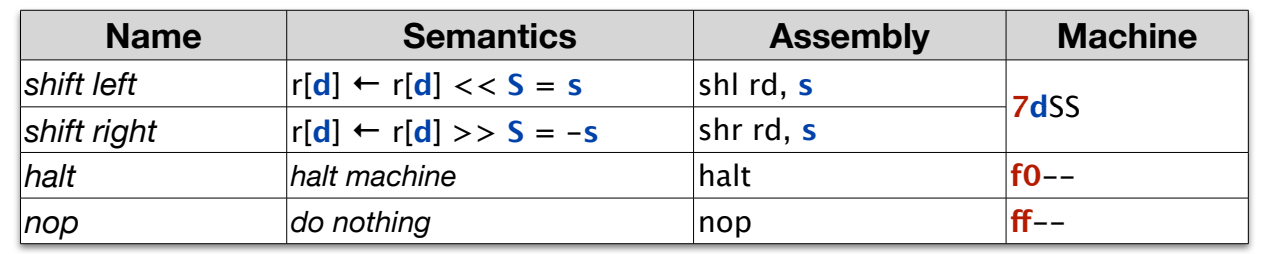

# Pointer Arithmetic in C

- ‣ Alternative to a[i] notation for dynamic array access
	- a[x] equivalent to  $*(a+x)$
	- &a[x] equivalent to (a+x)

•

Pointer arithmetic takes into account size of datatype

int a[4]; 0x2000: value of a[0] 0x2004: value of a[1] 0x2008: value of a[2] 0x200a: value of a[3]

- $-$  &a[0] = 0x2004; &a[2] = 0x2008
- $-(\& a[2]) (\& a[1])) == 1 == (a+2) (a+1)$
- compiler treats pointer-to-int differently than int!
	- even though both can be stored with 32 bits on IA-32 machine

#### ‣ Common mistake

• treat pointer arithmetic like direct calculations with addresses  $-$  off by 4 when doing pointer arithmetic with integers

# **Pointers**

### ▶ Notation

- •**&** X the address of X
- **\*** X the value X points to

- we also call this operation *dereferencing*

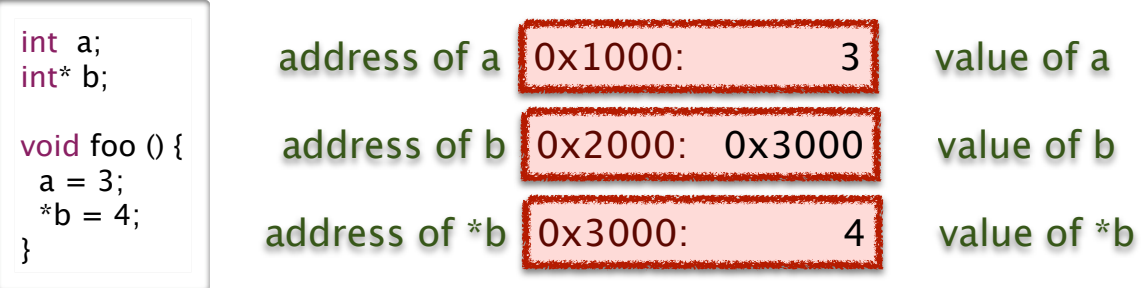

• &  $a = 0 \times 1000$ ,  $a = 3$ ,  $a = (whatever is at address 0 \times 3...)$ 

- $\bullet$  &b = 0x2000, b = 0x3000, \*b = 4
- common mistakes

17

19

- use address of pointer
- try to dereference integer storing value

# Pointer Arithmetic Example Program

18

20

### ‣Exam studying advice

• try writing simple test programs, use gdb and print to explore

```
tmm% cat array2.c
#include <stdio.h>
int main (int argc, char** argv) {
 int a[4] = \{100, 110, 120, 130\};int k = \&a[4];
 int m = \&a[1];
 int n = k-m;
 int o = \&a[4]-\&a[1];
  printf ("k hex: %x, k dec: %d, m hex: %x, m dec %d, n: %d, o: %d \n",k, k, m, m, n, o);
}
```
tmm% gcc -g -o array2 array2.c array2.c: In function 'main': array2.c:6: warning: initialization makes integer from pointer without a cast array2.c:7: warning: initialization makes integer from pointer without a cast

tmm% ./array2 k hex: bffff7d0, k dec: -1073743920, m hex: bffff7c4, m dec -1073743932, n: 12, o: 3

```
tmm% gdb array2
(gdb) p &a[4]
$1 = (int *) 0xbffff510(gdb) p k
$2 = -1073744624
```
# **Summary:** Static Scalar and Array Variables

#### ▶ Static variables

• the compiler knows the address (memory location) of variable

### ‣Static scalars and arrays

• the compiler knows the address of the scalar value or array

### ‣ Dynamic arrays

• the compiler does not know the address the array

### ‣What C does that Java doesn't

- static arrays
- arrays can be accessed using pointer dereferencing operator
- arithmetic on pointers

### ‣What Java does that C doesn't

- typesafe dynamic allocation
- automatic array-bounds checking

# Static vs. Dynamic Structs

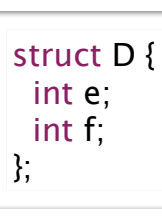

21

23

### ‣Static and dynamic differ by an extra memory access

•dynamic structs have dynamic address that must be read from memory

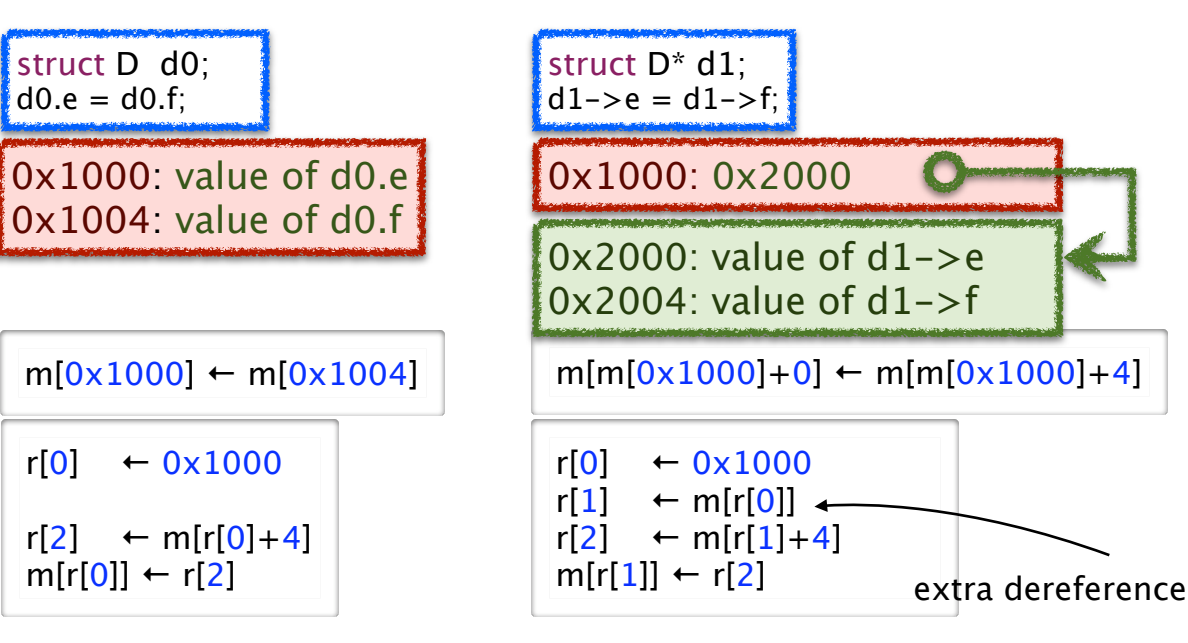

# **Structs**

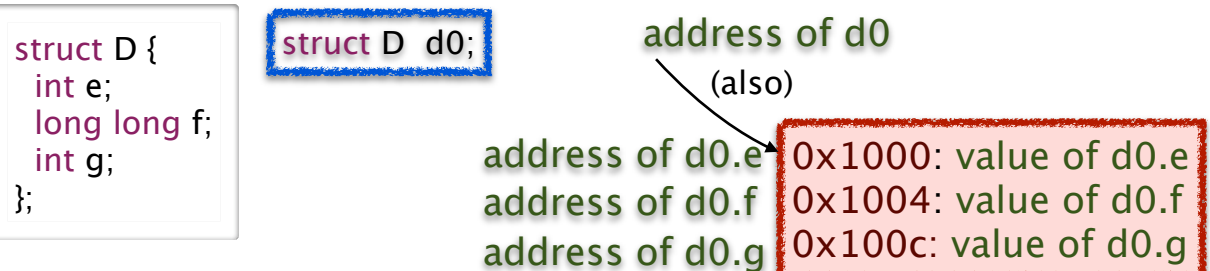

#### ‣Key observation

- •offset from base of struct to a specific field is static
	- can always be computed by compiler
- address can be computed dynamically from base stored in register and offset computed by compiler and encoded directly into instruction
	- difference from arrays: fields do not all have to be same size, so cannot necessarily compute offset from index

### ‣Struct access: use load/store offset instruction

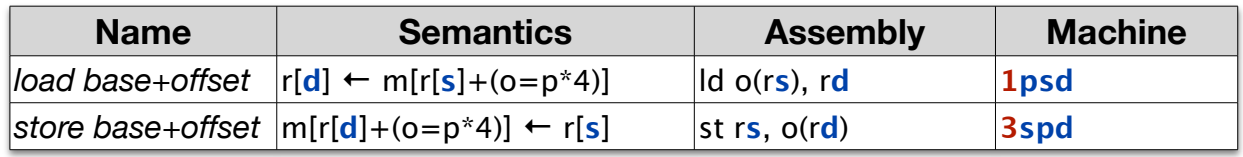

22

24

# Memory Management in C

Explicit allocation with malloc and deallocation with free

### Dangling pointer problem

- pointer to object that has already been freed
- happens when allocate and free happen in different parts of code
- various strategies to avoid (reduce likelihood, but not a guaranteed cure)
- use local variables (allocated on the stack) and pass in address of the local from caller, instead of dynamic allocation in callee
- coding conventions
- explicit reference counting (heavyweight solution)

### ‣ Memory leak problem

• allocated memory is not deallocated when no longer needed, so memory usage steadily grows (problem especially for long-running programs)

### ‣ Common mistake

• don't free any memory to avoid dangling pointer problem (in Lab 3) result is memory leak, leads to later problems even though no immediate crash

# Memory Management in Java

#### ‣Garbage collection model

- allocation with new
- •deallocation handled by Java system, not programmer
	- thus some kinds of programmer errors are impossible, including dangling pointers

#### **▶ Advantages**

• much easier to program

#### **Disadvantages**

- some performance penalties
	- system knows less than programmer in best case
	- GC pass could occur at bad time (realtime/interactive situation)
- •programmers tempted to ignore memory management completely
	- GC is not perfect, memory leaks can still occur!

# Static Control Flow for If/Loop

#### ‣ conditional branches: do if register is

- *equal to* zero
- *greater than* zero
- often requires ALU calculation to change condition into zero check
	- tradeoff is keep ISA compact, vs. require more instructions to execute desired behavior
	- continue with RISC approach: pick compact

#### ‣ unconditional

- PC-relative (branch)
	- 8 bits to encode address with respect to current PC, fits into 2-byte instruction
	- in assembly, target is label specifying location
- absolute (jump)

 $25$ 

27

32 bits to encode address, requires 6-byte instruction

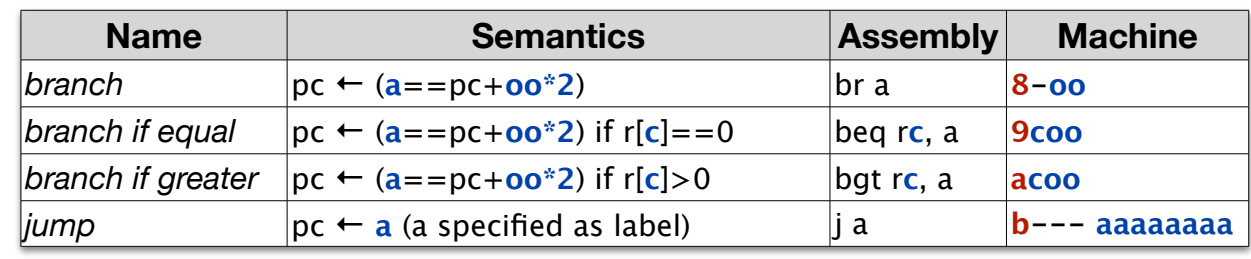

# Implementing *for* Loops

for  $(i=0; i<10; i++)$  $s$  += a[i];

#### **I**-Transformation

- calculate condition into zero check
- use two branches
	- conditional to end at start
	- unconditional after loop body
- defer store to memory
	- only after loop end
	- (when posssible)

temp $i=0$ temp  $s=0$ loop: temp\_t=temp\_i-9 if temp  $t>0$  goto end loop temp\_s+=a[temp\_i] temp\_i++ goto loop end loop: s=temp s i=temp\_i

```
\frac{1}{10} $0x0, r0 # r0 = temp i = 0
      \text{Id} $a, r1 \# r1 = address of a[0]
      ld $0x0, r2 # r2 = temp_s = 0ld SQxfffffff7, r4 # r4 = -9
loop: mov r0, r5 \# r5 = temp i
      add r4, r5 \# r5 = temp i-9
      bgt r5, end loop \# if temp_i>9 goto +4
      Id (r1, r0, 4), r3 # r3 = a[temp i]
      add r3, r2 \# temp_s += a[temp_i]
      inc r0 # temp i++
      br loop \# goto -7end_loop: \text{Id } $s, r1 # r1 = address of s
      st r2, 0x0(r1) # s = temp s
      st r0, 0x4(r1) # i = temp_i
```
# Implementing *if-then-else*

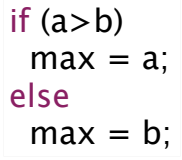

### ‣Transformations: same idea

- calculate condition into zero check
- two branches for most cases
	- conditional on top
	- unconditional to bottom to skip next case
	- except for last case, do not need
- •defer store to memory when possible

## ‣Common mistake (if and for)

•only using one branch

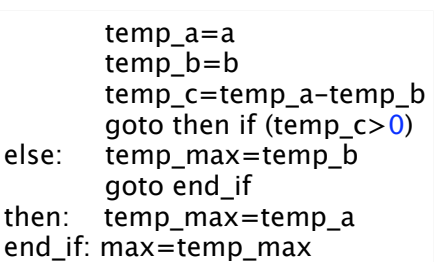

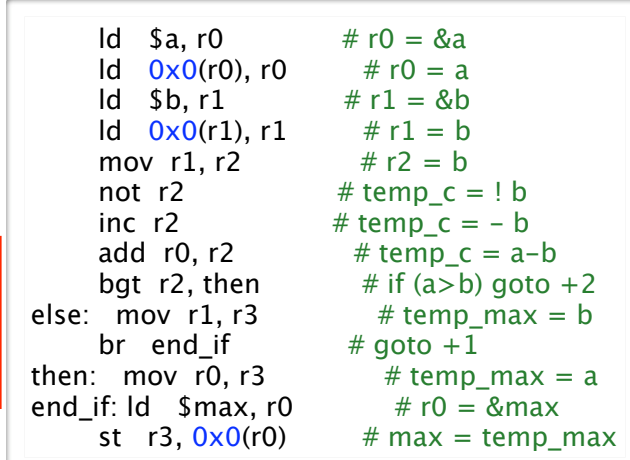

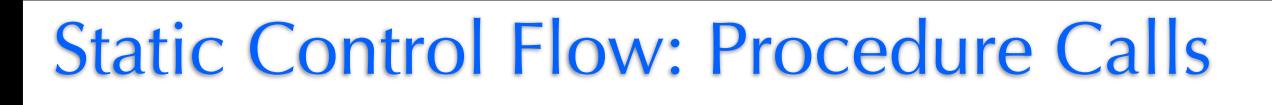

#### ‣ Set up return value

- read the value of the program counter (PC): convention is to use r6
- increment to skip next two instructions (incr itself, and jump)
- Do jump to callee
- jump to a dynamically determined target address stored in register
- ‣ Procedure call: use indirect jump (with zero offset)

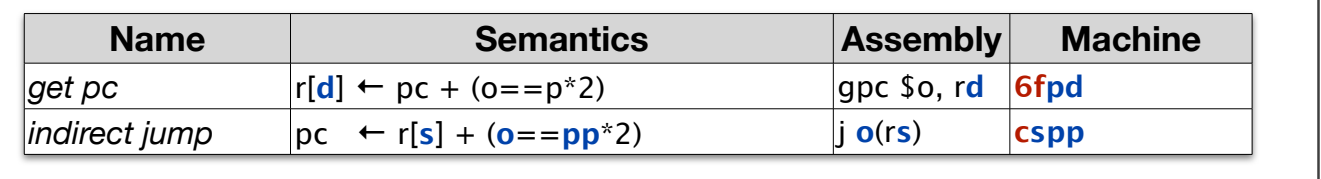

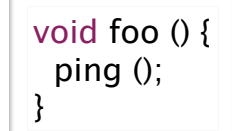

foo: gpc  $$6, r6$  #  $r6$  = pc of next instruction  $i$  ping  $\#$  goto ping ()

Frame A

Struct C

Struct B

Struct A

Frame B

Frame C

memory

void ping () {} ping: j 0(r6) # return

Frame A

address

0x00000000

sp 0x5000

 $sp$  0x4ff6

sp  $0x4ff0$ 

sp 0x4fea

address 0xffffffff

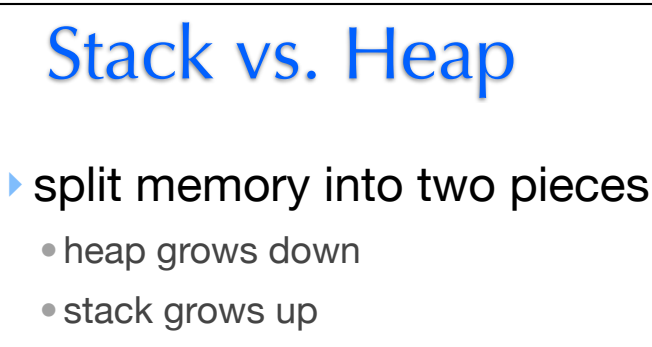

‣move stack pointer up to smaller number when add frame

pointer

ptr +  $0$ 

ptr  $+4$ 

ptr  $+ 8$ 

‣ convention: r5 is stack pointer

‣ but within frame, offsets still go down

local 0

local 1

ret addr

# Procedure Storage Needs

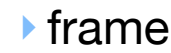

- arguments
- local variables
- saved registers
- return address

#### access through offsets from top

• just like structs with base

- simple example
- two local vars

29

• saved return address

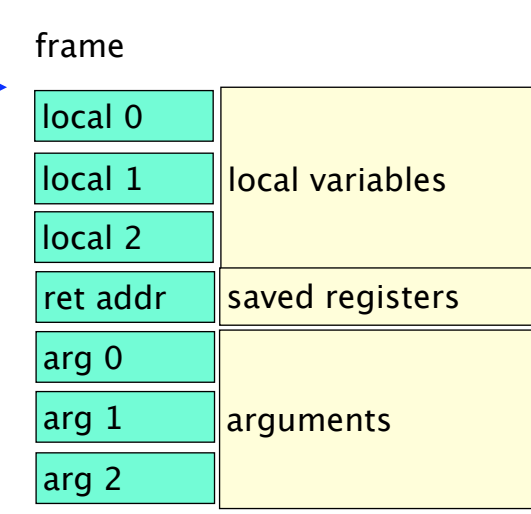

30

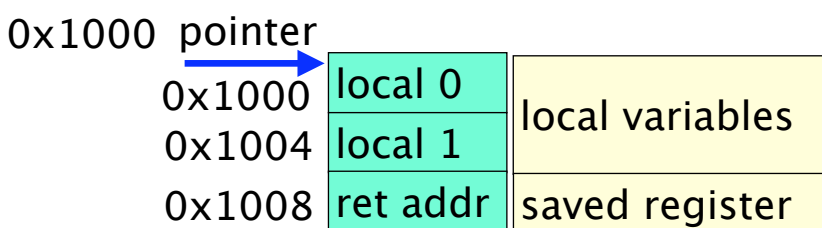

# Caller/Callee Example: Leaf Procedure

pointer

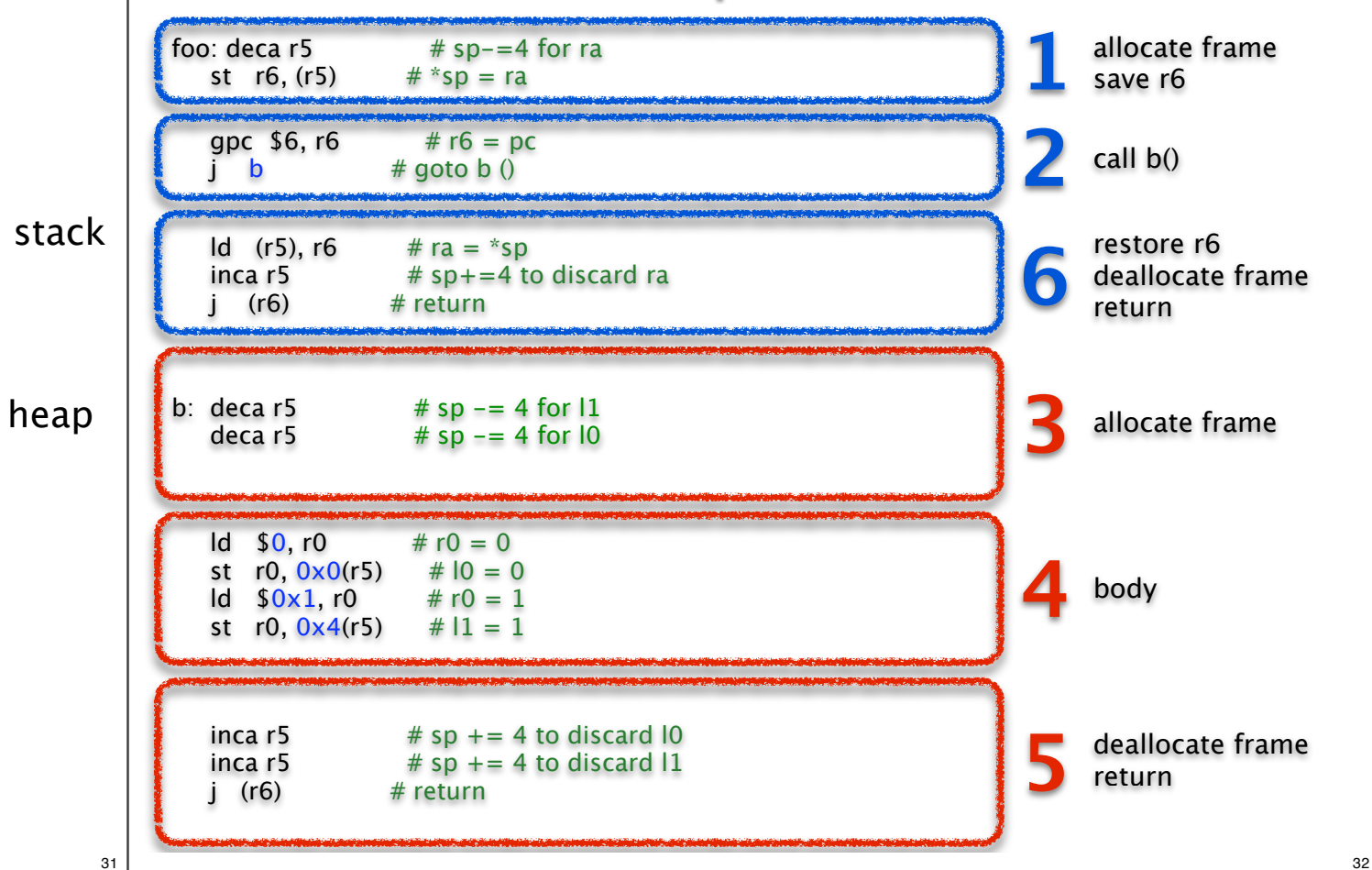

# Stack Frame Setup

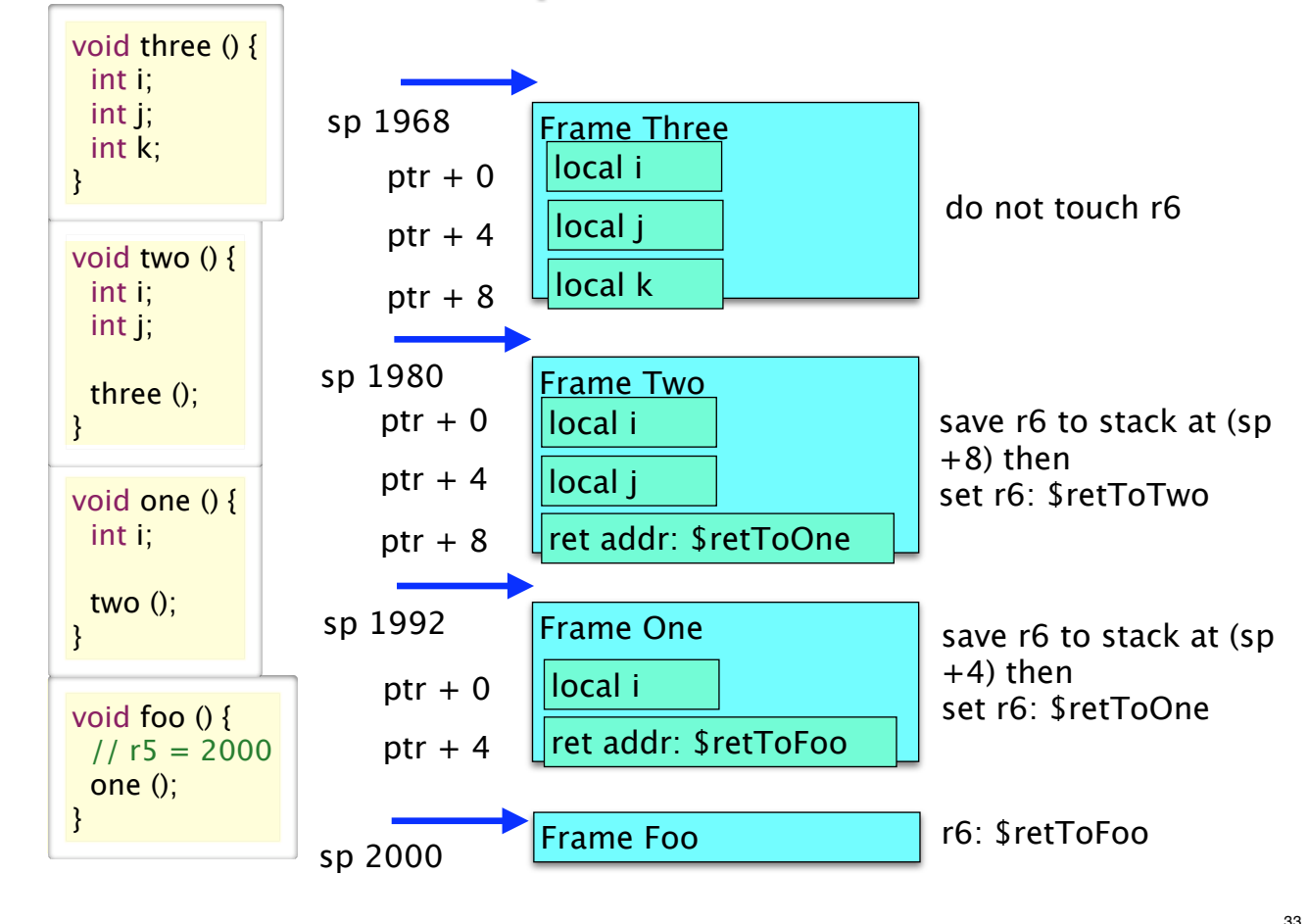

# Arguments and Return Value

#### ‣Return value

• convention: store in r0 register

- common mistake:
	- push return value on stack instead of using r0

#### ‣Arguments

- in registers or on stack
- •pushing on stack requires more work, but holds unlimited number
- •work must be done by caller
- common mistake:
	- allocate space and save off arguments to stack in callee

# Stack Summary

#### stack is managed by code that the compiler generates

- stack pointer (sp) is current top of stack (stored in r5)
	- grows from bottom up towards 0
	- push (allocate) by decreasing sp value, pop (deallocate) by increasing sp value
- ‣ accessing information from stack
	- callee accesses local variables, saved registers, arguments as static offsets from base of stack pointer (r5)

#### stack frame for procedure created by mix of caller and callee work

• common mistake: confusion about what caller vs callee should do

- caller setup
	- allocates room for old value of r6 and saves it to stack
- if arguments passed through stack: allocates room for them and save them to stack
- sets up new value of r6 return address (to next instruction in this procedure, after the jump)
- jumps to callee code
- callee setup
	- unless leaf procedure, allocates room for old value of r6 and saves it to stack
	- allocates space on stack for local variables
- callee teardown
	- ensure return value in r0 deallocates stack frame space for locals
	- unless leaf procedure, restores old r6 and deallocates that space on stack
	- jump back to return address (location stored in r6)
- caller teardown
	- deallocates stack frame space for arguments
- use return value (if any) in r0

# Security Vulnerability: Buffer Overflow

#### ▶ The bug

• if position of the first '.' in str is more than 10 bytes from the beginning of str, this loop will write portions of str into memory beyond the end of buf

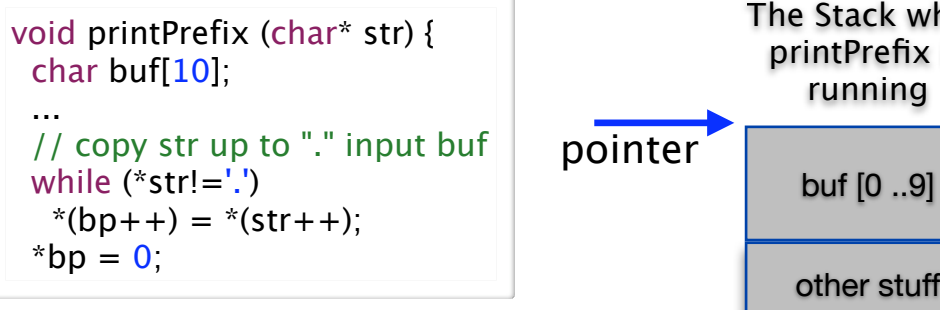

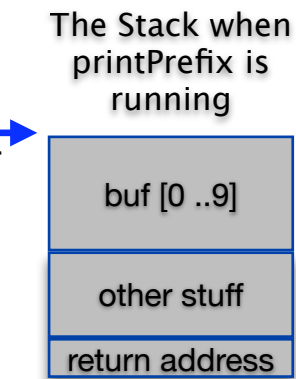

34

36

#### ▶ The vulnerability

- attacker can change printPrefix's return address
	- buf[XX] can overwrite return address on stack frame
	- instead of return to caller code, "return" to attacker's code
	- execute arbitrary code

# **Overflow Attack**

- ‣ The attack input string has three parts
	- a portion that writes memory up to the return address
	- a new value of the return address
	- the worm code itself that is stored at this address

#### **Sequence**

- worm loaded on stack just below changed return address
- return address changed so points to that location
- when r6 called, control flow goes to worm code

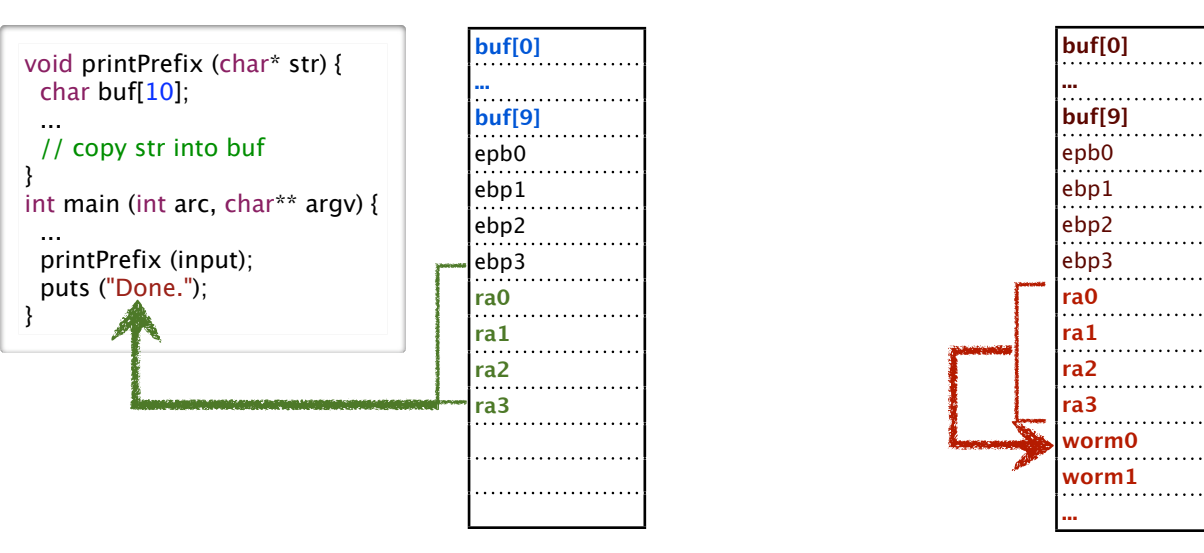

# Polymorphic Dispatch

- ‣ Method address is determined dynamically
	- compiler can not hardcode target address in procedure call
	- instead, compiler generates code to lookup procedure address at runtime
	- address is stored in memory in the object's class *jump table*

#### ‣ Class Jump table

- every class is represented by class object
- the class object stores the class's jump table
- the jump table stores the address of every method implemented by the class
- objects store a pointer to their class object

# Static and dynamic of method invocation

- address of jump table is determined dynamically
- method's offset into jump table is determined statically

# Variables Summary

- ‣ Global variables
	- address know statically
- ‣ Reference variables
	- variable stores address of value (usually allocated dynamically)

#### ‣ Arrays

- elements, named by index (e.g. a[i])
- address of element is base + index \* size of element
	- base and index can be static or dynamic; size of element is static

#### ‣ Instance variables

- offset to variable from start of object/struct know statically
- address usually dynamic

#### ‣ Locals and arguments

• offset to variable from start of activation frame know statically

38

 $40$ 

• address of stack frame is dynamic

# Dynamic Jumps in C

### ‣Function pointer

- a variable that stores a pointer to a procedure
- •declared

37

39

- <return-type> (\*<variable-name>)(<formal-argument-list>);
- used to make dynamic call
	- <variable-name> (<actual-argument-list>);

#### ‣Example

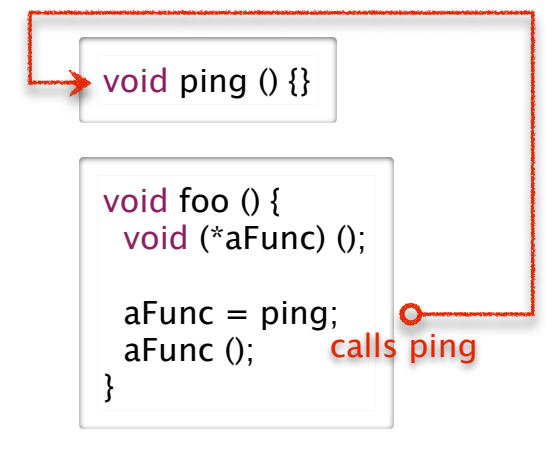

# Double-Indirect Jump: Base/Offset

#### ‣Key observation

- •base address stored in register (dynamic)
- for polymorphism jump table, offset can be computed statically by compiler
- ‣Function pointers: use double-indirect base/offset jump instruction

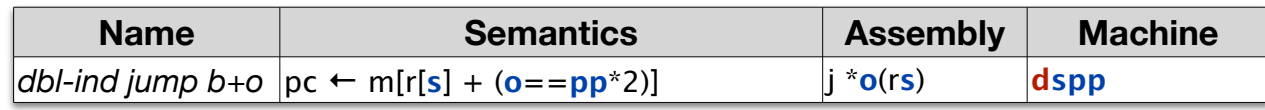

# Switch Statement Strategy

#### ‣Choose one of two strategies to implement

- use jump table unless case labels are sparse or there are very few of them
- use nested-if-statements otherwise

#### ‣ Jump-table strategy

- statically
	- build jump table for all label values between lowest and highest
- generate code to
	- goto default if condition is less than minimum case label or greater than maximum
	- normalize condition to lowest case label
	- use jump table to go directly to code selected case arm

goto address of code\_default if cond < min\_label\_value goto address of code\_default if cond > max\_label\_value goto jumptable[cond-min\_label\_value]

statically: jumptable[i-min\_label\_value] = address of code\_i forall i: min\_label\_value  $\leq$  = i  $\leq$  = max\_label\_value

# Switch Statement

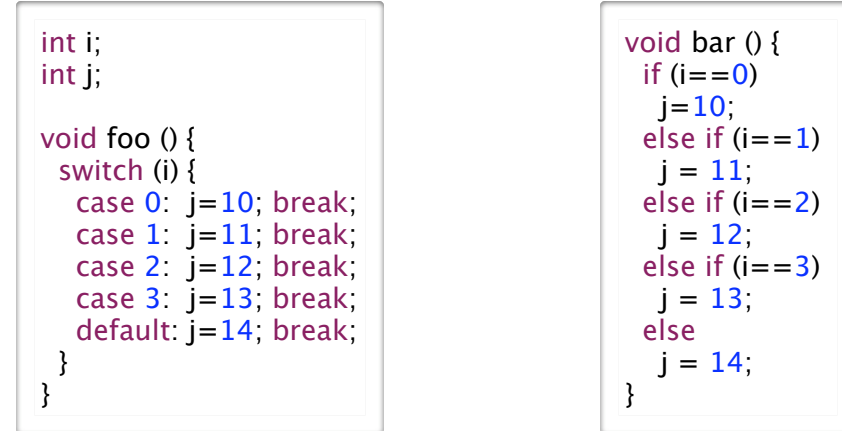

### ‣Semantics the same as simplified nested if statements

- choosing one computation from a set
- restricted syntax: static, cardinal values

### ‣Potential benefit: more efficient computation (usually)

- jump table to select correct case with single operation
- if statement may have to execute each check
	- number of operations is number of cases (if unlucky)

# Switch Snippet

41

 $43$ 

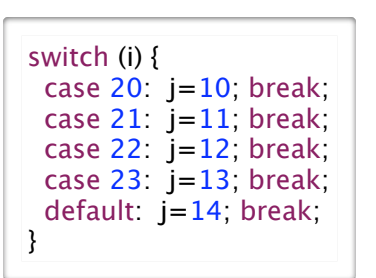

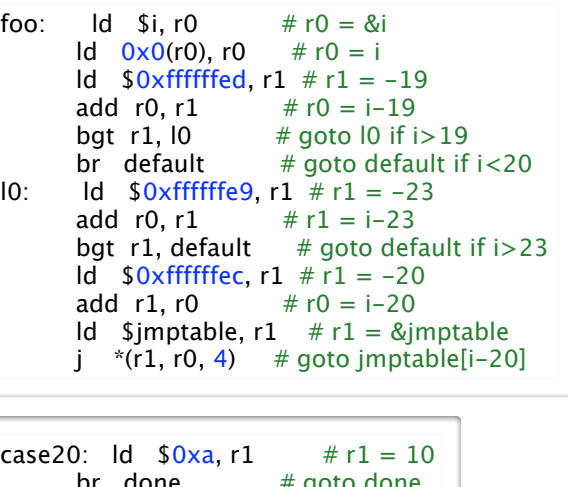

42

 $\overline{A}A$ 

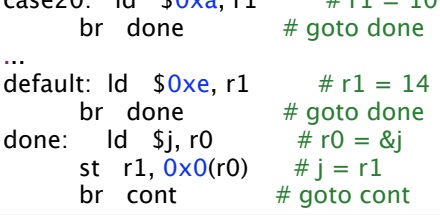

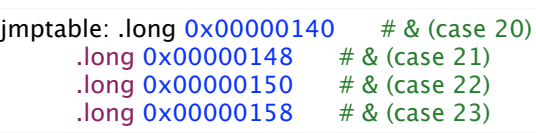

# Double-Indirect Jump: Indexed

#### ‣Key observation

- •base address stored in register (dynamic)
- for switch jump table, have index stored in register

### ‣Switch: use double-indirect jump indexed instruction

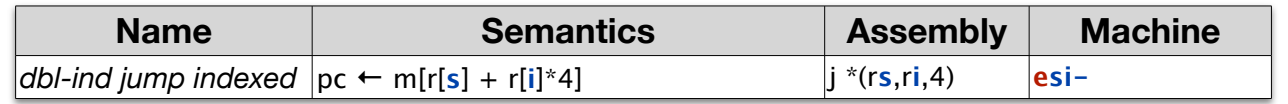

# Static and Dynamic Jumps

#### ‣ Jump instructions

- specify a *target address* and a *jump-taken condition*
- target address can be static or dynamic
- jump-target condition can be static (unconditional) or dynamic (conditional)

#### ‣Static jumps

• jump target address is static

• compiler hard-codes this address into instruction

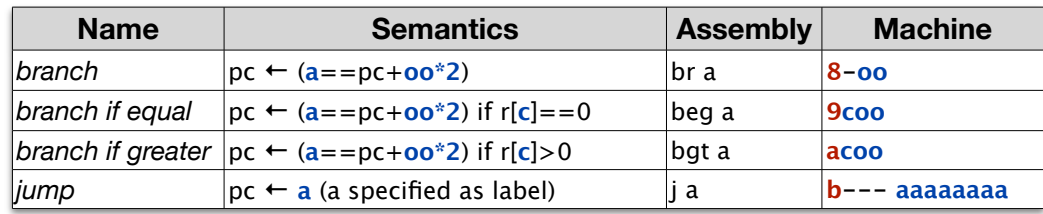

46

48

#### ‣ Dynamic jumps

45

47

• jump target address is dynamic

# Dynamic Jumps

#### ‣ Indirect jump

- Jump target address stored in a register
- •We already introduced this instruction, but used it for *static* procedure calls

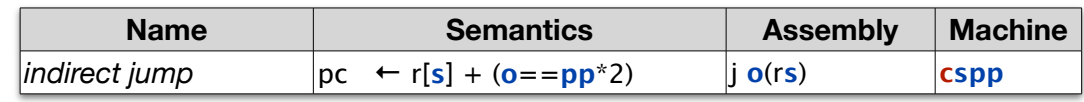

### ‣ Double indirect jumps

- Jump target address stored in memory
- •Base-plus-displacement (function pointers) and indexed (switch) modes for memory access

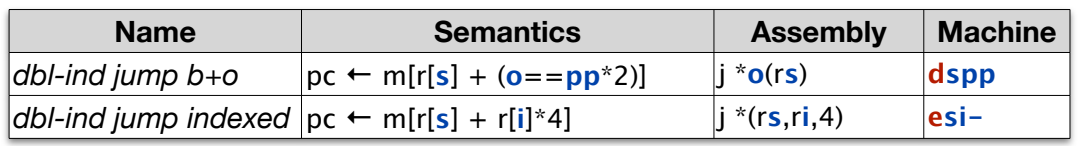

# Dynamic Control Flow Summary

#### Static vs dynamic flow control

- static if jump target is known by compiler
- dynamic for polymorphic dispatch, function pointers, and switch statements
- Polymorphic dispatch in Java
	- invoking a method on an object in Java
	- method address depends on object's type, which is not known statically
	- object has pointer to class object; class object contains method jump table
	- procedure call is a double-indirect jump i.e., target address in memory

#### ▶ Function pointers in C

- a variable that stores the address of a procedure
- used to implement dynamic procedure call, similar to polymorphic dispatch

#### ‣ Switch statements

- syntax restricted so that they can be implemented with jump table
- jump-table implementation running time is independent of the number of case labels
- but, only works if case label values are reasonably dense

# Big Ideas: Second Half

#### ▶ Memory hierarchy

- •progression from small/fast to large/slow
	- registers (same speed as ALU instruction execution, roughly: 1 ns clock tick)
	- memory (over 100x slower: 100ns)
	- disk (over 1,000,000x slower: 10 millisec)
	- network (even worse: 200+ millisec RT to other side of world just from speed of light in fiber)
- implications
	- don't make ALU wait for memory
	- ALU input only from registers, not memory
	- don't make CPU wait for disk
	- interrupts, threads, asynchrony

### ‣Clean abstraction for programmer

- ignore asynchronous reality via threads and virtual memory (mostly)
- explicit synchronization as needed

#### I/O-Mapped Memory addresses **CPU Memory** 0x00000000-0x7fffffff addresses 0x80000000 -0x800000ff read 0x1000 read<br>0x80000000 addresses 0x80000400- 0x800004ff addresses 0x80000100- 0x800001ff addresses 0x80000200- 0x800002ff addresses 0x80000300- 0x800003ff

#### ‣ I/O-Mapped Memory

- use familiar syntax for load/store for both memory and I/O
- memory addresses beyond the end of main memory handled by I/O controllers - mapping configured at boot time
- loads and stores are translated into I/O-bus messages to controller

#### **Example**

• to read/write to controller at address 0x80000000

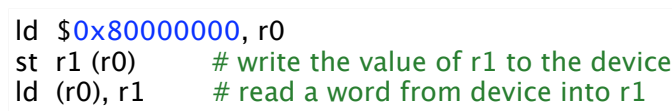

# Adding I/O to Simple Machine

- ‣Beyond CPU/memory
	- •CPU: ALU and registers

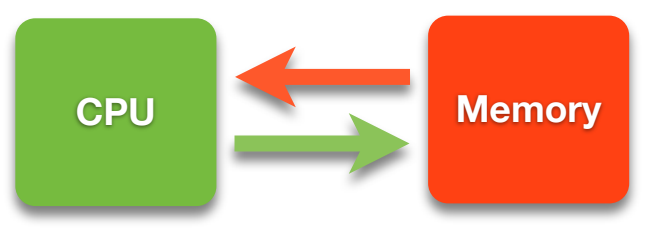

‣ I/O devices have small processors: I/O controllers

•processing power available outside CPU

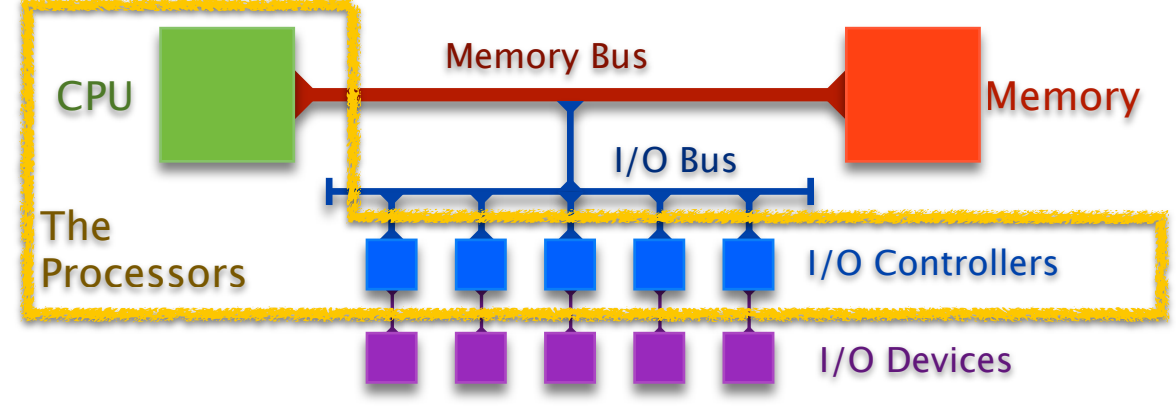

# Programmed IO (PIO)

49

51

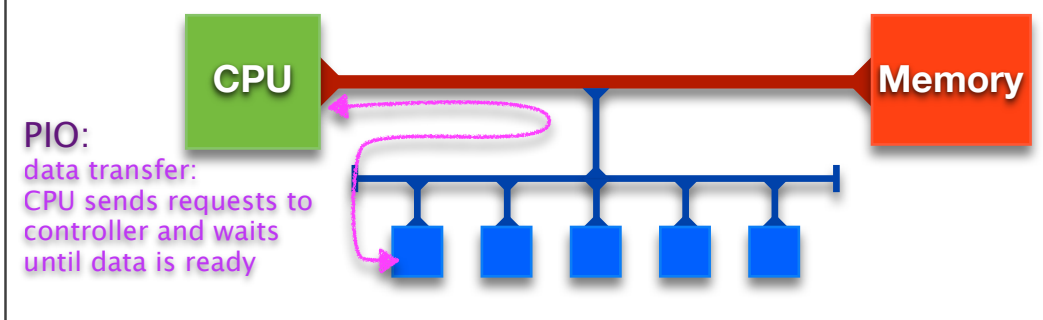

### ‣ CPU requests one word at a time and waits for I/O controller

• CPU must wait until data is available

- but I/O devices may be **much** slower than CPU (disks millions of times slower)

- large transfers slow since must be done one word at a time
- CPU must check back with I/O controller (for instance by polling)
	- poll too often means high overhead
	- poll too seldom means high latency
- no way for I/O controller to initiate communication
	- for some devices CPU has no idea when to poll (network traffic, mouse click)

# **Interrupts**

#### ▶ CPU Interrupts

- controller can signal the CPU by setting special-purpose registers
	- **isDeviceInterrupting** set by I/O Controller to signal interrupt
	-
	- **interruptControllerID** set by I/O Controller to identify interrupting device
- •CPU checks for interrupts on every fetch-execute cycle
	- polling, but very low overhead of register access: does not slow down computation
- •CPU jumps to controller's *Interrupt Service Routine* to service interrupt
	-
	- **interruptVectorBase** interrupt-handler jump table, initialized at boot time

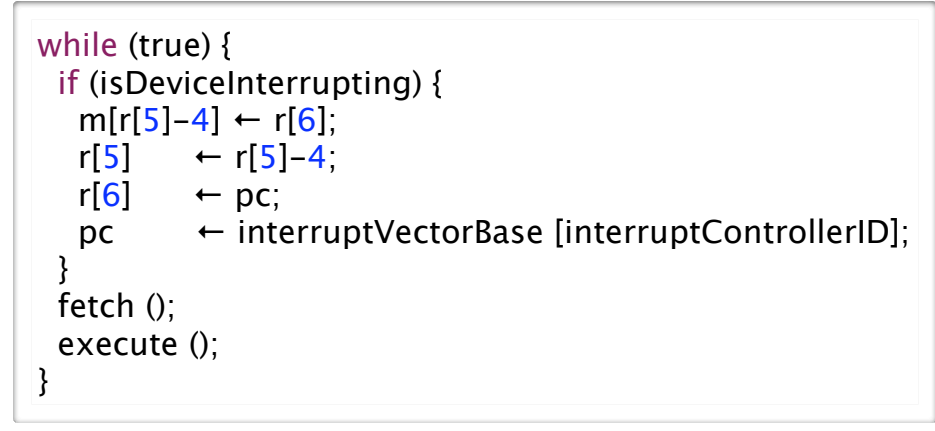

# PIO vs DMA: Phone Call Analogy

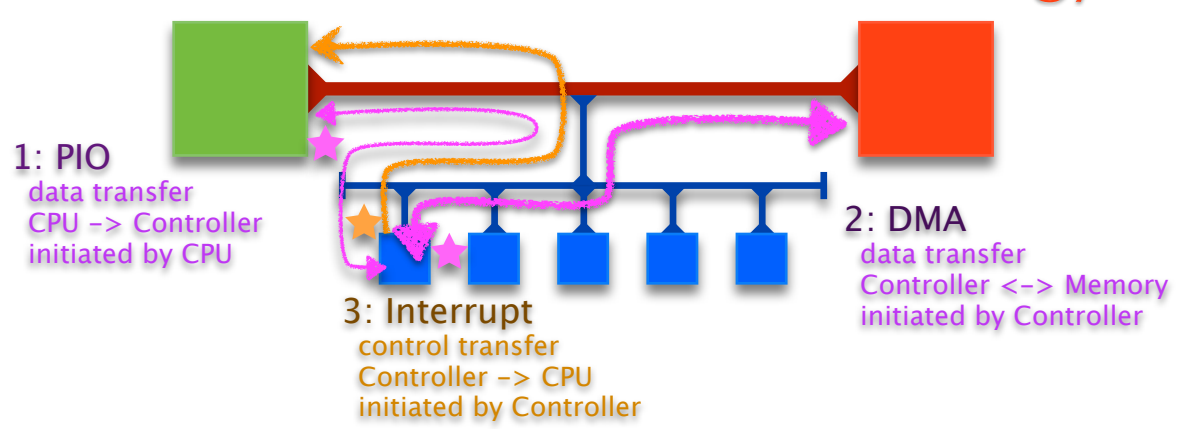

### PIO: only CPU can make a phone call

• must stay on the line a looooong time waiting for controller to finish

# ‣PIO/DMA/Interrupt combination: sequence of phone calls

- •PIO: CPU calls controller to make request, then hangs up
- DMA: controller calls memory to deliver data
- Interrupt: controller calls CPU to inform that data is ready
- leaves voicemail that CPU picks up on the next fetch/execute cycle

# Direct Memory Access (DMA)

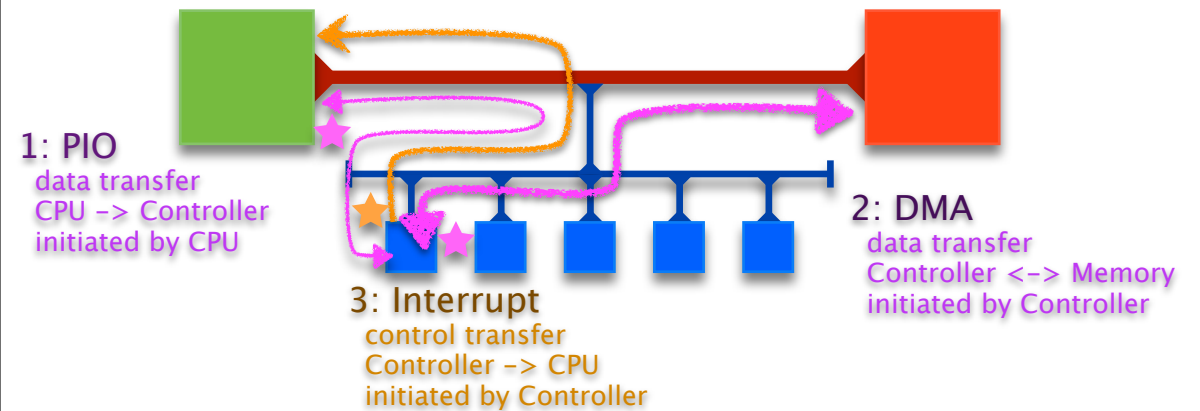

- ‣ I/O controller transfers data to/from main memory independently of CPU
	- process initiated by CPU using PIO
		- send request to controller with addresses and sizes
	- data transferred to memory without CPU involvement
	- controller signals CPU with interrupt when transfer complete
- ‣ can transfer large amounts of data with one request
	- not limited to one word at a time

53

55

# Asynchronous Disk Reading

‣ Cannot depend on synchronized execution where result is available before next statement executed

54

56

read (buf, siz, blkNo); nowHaveBlock (buf, siz);

- ‣ Handling disk reads asynchronously
	- each request has completion routine that should run after interrupt

asyncRead (buf, siz, blkNo, nowHaveBlock);

- need queue so can handle multiple pending requests
- ‣ Challenges of asynchrony
	- either programmers must use explicitly asynchronous programming model
		- decoupled event triggering and handling as with event-driven GUI programming
		- imagine if not just on mouse clicks, but for every memory access!
	- or system can provide abstractions to hide asynchrony from programmers - threads, processes, virtual memory

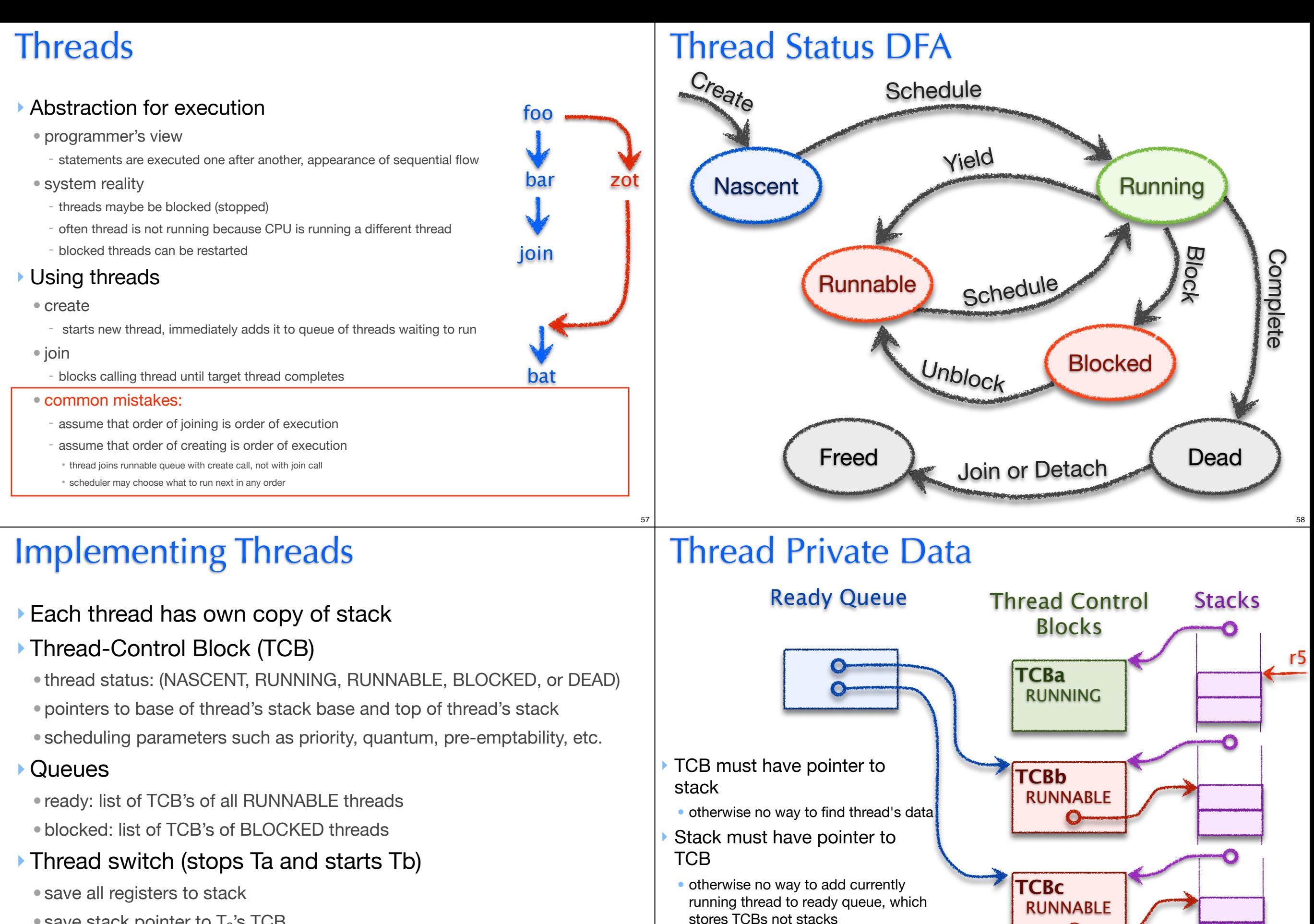

59

‣ Common mistake:

to TCB

• forgetting that stack must point back

- $\bullet$  save stack pointer to T<sub>a</sub>'s TCB
- set stack pointer to stack pointer in  $T_b$ 's TCB
- restore registers from stack

Top of stack points to TCB where Thread-private data is stored

# Thread Scheduling Policies

#### ▶ Priority

• choose highest priority runnable thread to run

#### ‣Round-Robin

• equal-priority threads get fair share of processor, in round-robin fashion

#### ‣Preemptive

- priority-based
	- lower priority thread preempted as soon as higher priority becomes runnable
- quantum-based (time slices)
	- thread preempted when its time quantum expires
	- timer device: I/O controller connected to clock, sends interrupts to CPU at regular intervals

‣Can be combined

# Mutual Exclusion

### ‣Use mutual exclusion to guard critical sections where data shared between multiple threads is accessed

• avoid race conditions where conflicting operations on shared data are interleaved arbitrarily leading to nondeterministic behavior

- example: stack corruption when push and pop interleaved without being guarded

### ▶ Mutual exclusion with locks

• spinlock

61

63

- thread busy-waits until lock acquired
- use when locks only needed for short time
- •blocking locks
- thread blocks if lock not available
- thread returned to runnable state when lock becomes available
- use when locks may be held for long periods

# Mutual Exclusion Using Locks

### ‣ lock semantics

- a lock is either *held* by a thread or *available*
- at most one thread can hold a lock at a time
- a thread attempting to acquire a lock that is already held is forced to wait
- lock primitives
- **lock** acquire lock, wait if necessary
- **unlock** release lock, allowing another thread to acquire if waiting

### **‣**using locks for the shared stack

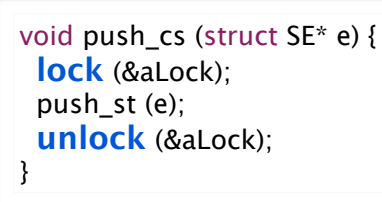

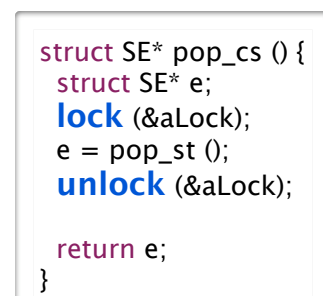

# Spinlocks Require Atomic Read/Write

62

 $64$ 

**‣** Impossible when read and write are separate operations

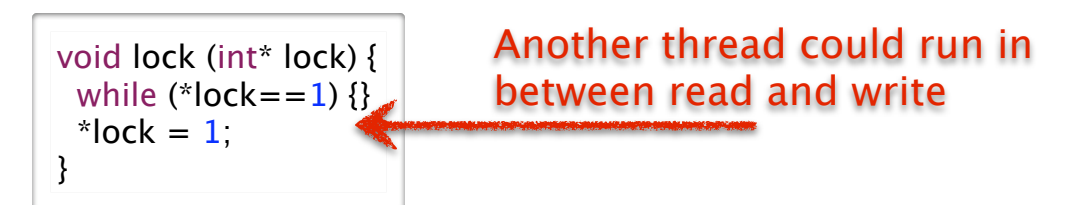

- ‣ Need **atomic** read and write that is single indivisible unit
	- with no intervening access to that memory location from any other thread allowed
- ‣ Atomic Memory Exchange
	- one type of atomic memory instruction (there are other types)
	- group a load and store together atomically
	- exchanging the value of a register and a memory location
	- much higher overhead than standard load or store

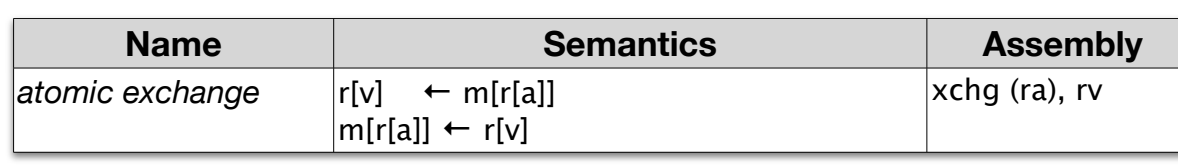

# Implementing Spinlocks

#### ‣Spin first on fast normal read, then try slow atomic exchange

- use normal read in loop until lock appears free
- when lock appears free use exchange to try to grab it
- if exchange fails then go back to normal read

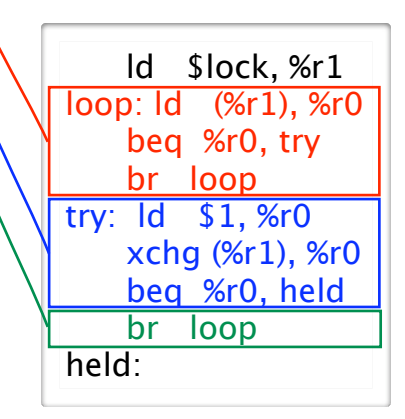

#### • common mistake:

assume that atomic exchange always succeeds; could fail!

# Implementing a Blocking Lock

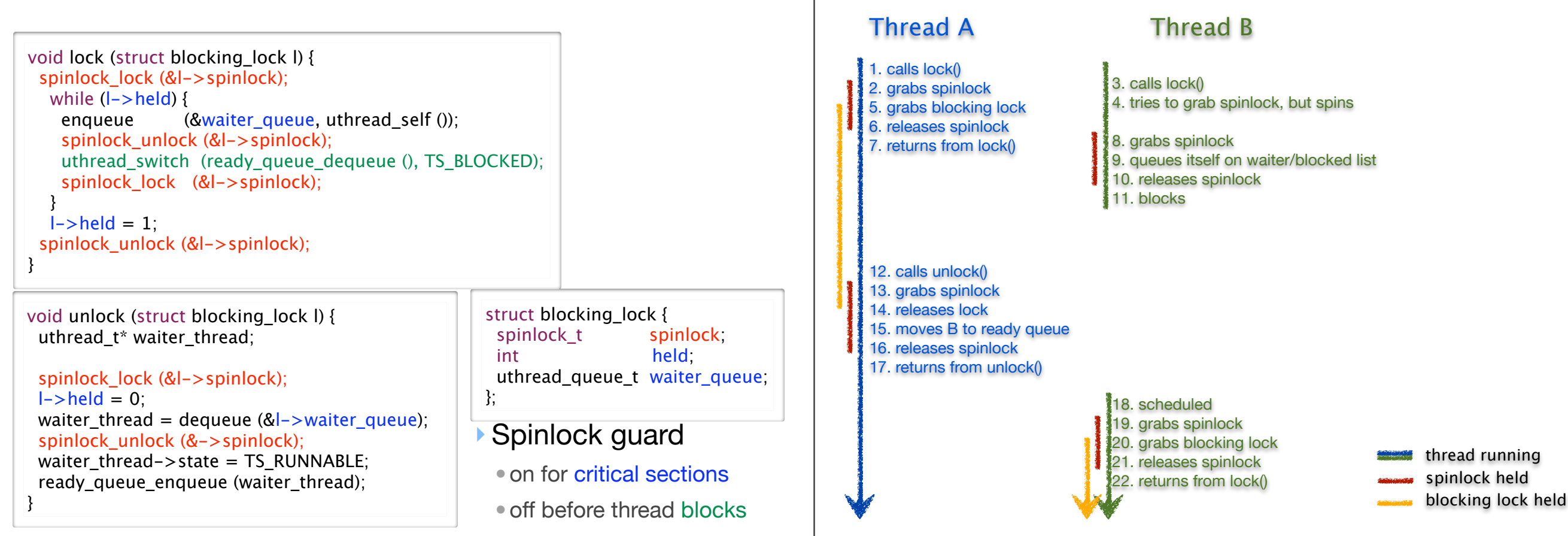

65

67

# Blocking Locks

#### ▶ If a thread may wait a long time

- it should block so that other threads can run
- it will then unblock when it becomes runnable (lock available or event notification)

#### ‣ Blocking locks for mutual exclusion

- if lock is held, locker puts itself on waiter queue and blocks
- when lock is unlocked, unlocker restarts one thread on waiter queue

### ‣ Blocking locks for event notification (condition variables)

- waiting thread puts itself on a a waiter queue and blocks
- notifying thread restarts one thread on waiter queue (or perhaps all)

### ‣ Implementing blocking locks using spinlocks

- lock data structure includes a waiter queue and a few other things
- data structure is shared by multiple threads; lock operations are critical sections
- thus we use spinlocks to guard these sections in blocking lock implementation

66

68

# Blocking Lock Example Scenario

# Busywaiting vs Blocking

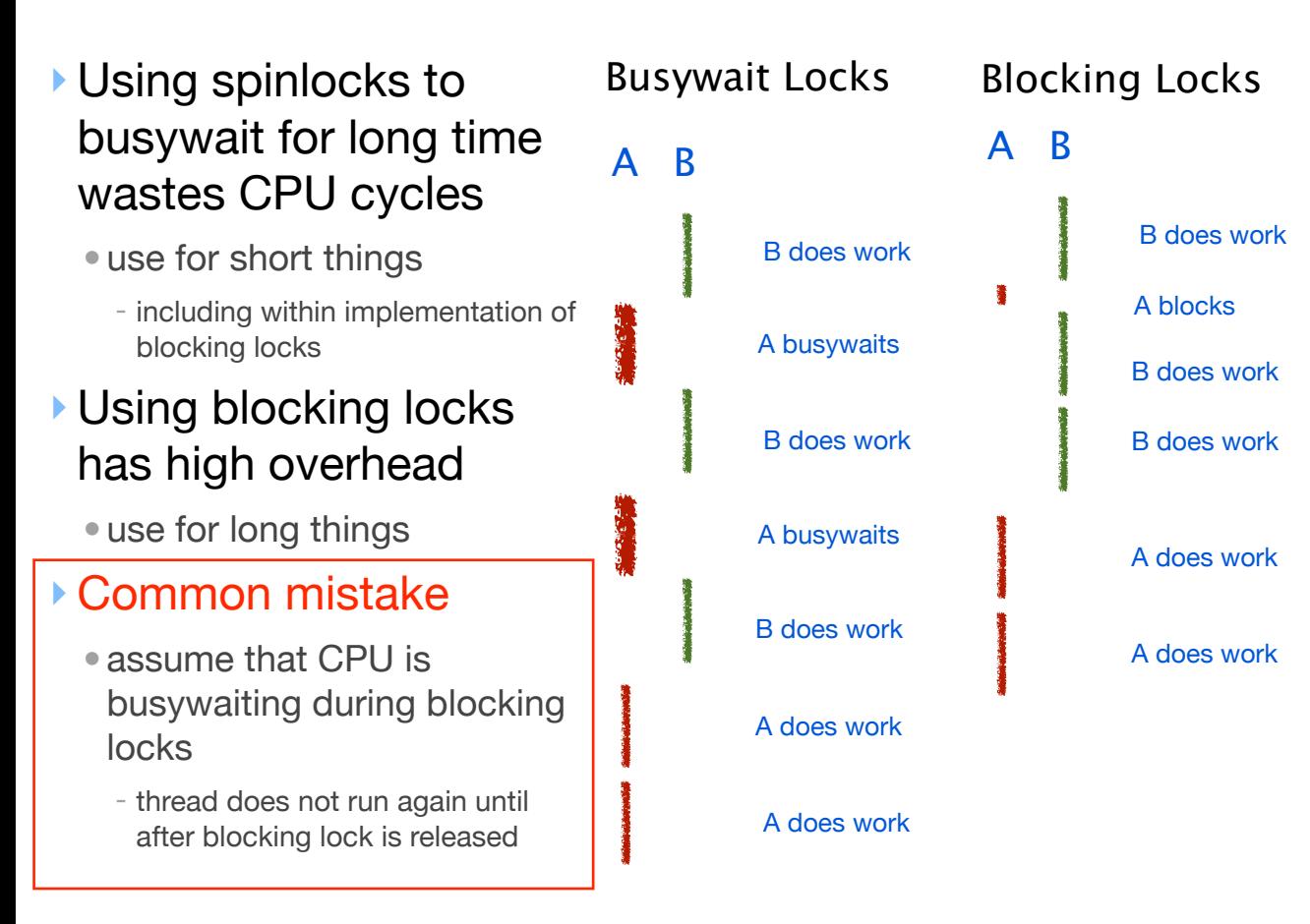

# Synchronization Abstractions

#### ‣ Monitors and condition variables

- monitor provides **blocking locks**
	- guarantees mutual exclusion
- condition variable provides **blocking notify**
- control transfer among threads with wait/notify
- abstraction supports explicit locking
- **Semaphores**
- **blocking atomic counter**, stop thread if counter would go negative
- introduced to coordinate asynchronous resource use
- abstraction implicitly supports mutex, no need for explicit locking by user
- could use to implement monitors, barriers (and CVs, sort of)

### ‣ Common mistake:

- confusing three things
- how to use, how to implement, how one abstraction might be used to implement the other

# Locks and Loops Common Mistakes

# ‣ Confusion about spinlocks inside blocking locks

- use spinlocks in the implementation of blocking locks
- two separate levels of lock!
	- holding spinlock guarding variable read/write
	- holding actual blocking lock
- ‣ Confusion about when spinlocks needed
- must turn on to guard access to shared variables
- must turn off before finishing or blocking
- Confusion about loop function
	- busywait

69

71

- only inside spinlock
- thread blocked inside loop body, **not** busywaiting
- yield for blocking lock
	- re-check for desired condition: is lock available?
- blocking wait for CV, blocking wait for semaphore P implementation
- re-check for desired condition

# Spin/Block,Lock/Notify: 3YrOld Analogy

- ‣ Common mistake: confusing lock and notify
- lock: resource only available for single user at once
- notify: event has occurred
- ‣ Common mistake: confusing spin and block
	- spin: actively use CPU resources while waiting
	- block: do not use any CPU resources while waiting, use scheduler blocking mechanism
- ‣ checking the lock: try washroom door handle to see if it opens
	- spinlock: keep rattling the door handle and knocking until the door opens - like a three year old child
- blocking lock: knock once, step away from the door to wait quietly, walk towards door after it opens. (and somebody else might beat you there, so do check door again!)
- ‣ checking for notification: asking 'are we there yet' on a car trip
- spinnotify: keep asking 'are we there yet' every 30 seconds, for 1000km - like a three year old child
- blocking notify: after first question, driver says 'no, go to sleep, I'll wake you up when we get there'.

72

# **Monitors**

### ▶ Provides mutual exclusion with blocking lock

•**enter** lock

•**exit** unlock

void doSomething (uthread\_monitor\_t\* mon) {  **uthread\_monitor\_enter (mon);** touchSharedMemory();  **uthread\_monitor\_exit (mon);** }

- ‣Standard case: assume all threads could overwrite shared memory.
- mutex: only allows access one at a time
- Special case: distinguish read-only access (readers) from threads that change shared memory values (writers).

• mutex: allow multiple readers but only one writer

# Wait and Notify Semantics

- ‣ Monitor automatically exited before block on wait
	- before waiter blocks, it exits monitor to allow other threads to enter
- ‣ Monitor automatically re-entered before return from wait
- when trying to return from wait after notify, thread may block again until monitor can be entered (if monitor lock held by another thread)
- ‣ Monitor stays locked after notify: does not block
- **‣**Implication: cannot assume desired condition holds after return from blocking wait
- other threads may have been in monitor between wait call and return
	- **-** must explicitly re-check: usually enclose wait in while loop with condition check
	- same idea as blocking lock implementation with spinlocks!

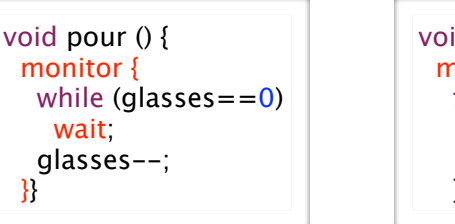

void refill (int n) { monitor { for (int i=0; i<n; i++) { glasses++; notify; }}}

# Condition Variables

‣Mechanism to transfer control back and forth between threads

• uses monitors: CV can only be accessed when monitor lock is held

#### ‣Primitives

73

75

- **wait** blocks until a subsequent **notify** operation on the variable
- **notify** unblocks one waiter, continues to hold monitor
- **•notify\_all** unblocks all waiters (broadcast), continues to hold monitor
- Each CV associated with a monitor
- ‣Multiple CVs can be associated with same monitor
	- independent conditions, but guarded by same mutex lock

uthread\_monitor\_t\* beer = uthread\_monitor\_create ();

uthread\_cv\_t\* not\_empty = uthread\_cv\_create (beer); uthread\_cv\_t\* warm  $=$  uthread\_cv\_create (beer);

74

76

# Condition Variables

### ‣Common mistakes:

- •CVs do not have internal storage variables (boolean flags or int counters)
	- CVs *are* variables: named so can tell them apart from each other
	- wait/notify tired vs. wait/notify hungry
- users of CVs do not have to explicitly block
- wait/notify done within implementation of CVs
- users of CVs do have to hold monitor in order to access CV values

# **Semaphores**

#### ‣Atomic counter that can never be less than 0

• attempting to make counter negative blocks calling thread

### P(s): acquire

- try to decrement s
- if s would be negative, atomically blocks until s positive, then decrement s

### ‣ V(s): release

- increment s
- atomically unblock any threads waiting in P
- Explicit locking not required when using semaphores since atomicity built in

uthread\_semaphore\_t\* glasses = uthread\_create\_semaphore  $(0)$ ;

void pour () { uthread\_P (glasses); }

```
void refill (int n) {
 for (int i=0; i < n; i++)
   uthread_V (glasses);
```
# Deadlock and Starvation

}

- ‣Solved problem: race conditions
	- solved by synchronization abstractions: locks, monitors, semaphores
- ‣Unsolved problems when using multiple locks
	- •deadlock: nothing completes because multiple competing actions wait for each other
	- starvation: some actions never complete
	- no abstraction to simply solve problem, major concern intrinsic to synchronization
	- some ways to handle/avoid:
	- precedence hierarchy of locks
	- detect and destroy: notice deadlock and terminate threads

# **Semaphores**

### ‣Using semaphores: good building block for implementing many other things

- monitors
- condition variables (almost)
- rendezvous: two threads wait for each other before continuing
- •barriers: all threads must arrive at barrier before any can continue

# ‣ Implementing semaphores: similar spirit to blocking locks

struct uthread\_semaphore { spinlock t spinlock; int count; uthread\_queue\_t waiter\_queue; };

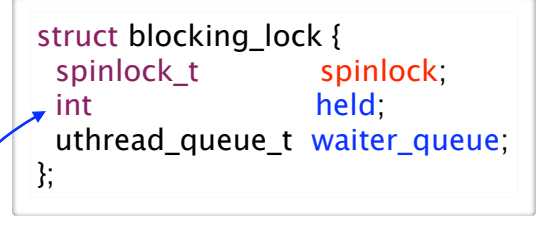

78

80

(really should be boolean...)

# Virtual Memory

### ‣ Virtual Address Space

- an abstraction of the *physical* address space of main (i.e., *physical*) memory
- programs access memory using virtual addresses
- memory management unit translates virtual address to physical memory addresses
- MMU hardware performs translation on **every** memory access by program

#### **Process**

77

- a program execution with a private virtual address space
- may have one or many threads
- •private address space required for static address allocation and isolation

# Virtual Address Translation

‣ each program uses the same virtual address, but they map to different physical addresses

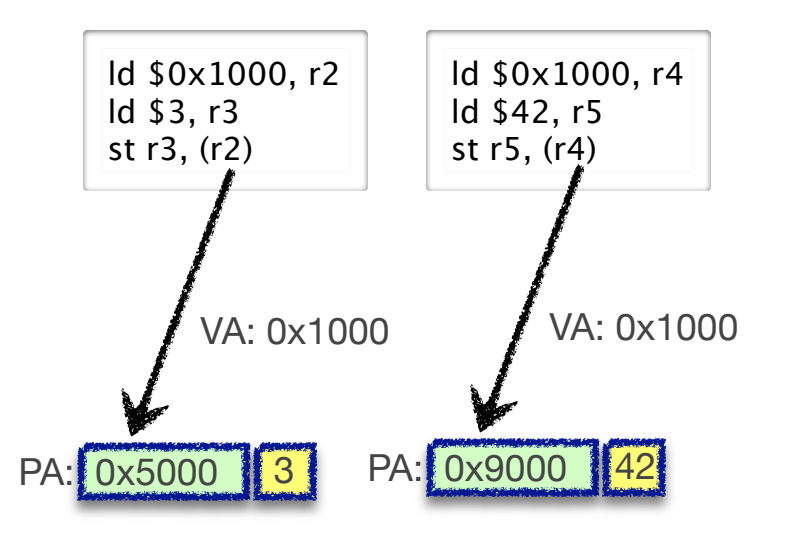

# Address Space Translation Tradeoffs

#### ‣Single, variable-size, non-expandable segment

• internal fragmentation of segment due to sparse address use

#### ‣ Multiple, variable-size, non-expandable segments

- internal fragmentation of segments when size isn't know statically
- external fragmentation of memory because segments are variable size
- moving segments would resolve fragmentation, but moving is costly

#### Expandable segments

• expansion must by physically contiguous, but there may not be room • external fragmentation of memory requires moving segments to make room

#### ‣ Multiple, fixed-size, non-expandable segments

• called pages

81

83

- need to be small to avoid internal fragmentation, so there are many of them
- since there are many, need indexed lookup instead of search

# Paging

#### ‣ Key idea

- Virtual address space is divided into set of fixed-size segments called pages
- number pages in virtual address order
- virtual page number = virtual address / page size

#### Page table

- indexed by virtual page number (vpn)
- stores **base physical address** (actually address / page size (pfn) to save space)
- stores **valid flag**

virtual address space physical address space

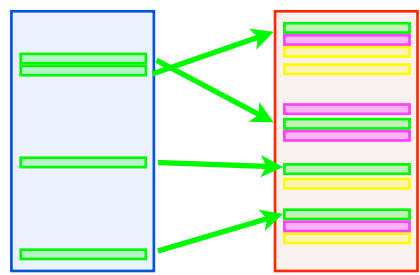

# Translation: Search vs. Lookup Table

‣ Translate by searching through all segments: too slow!

```
for (int i=0; i<segments.length; i++) {
   int offset = va - segment[i].baseVA;
   if (offset > 0 && offset < segment[i].bounds) {
     pa = segment[i].basePA + offset;
     return pa;
 }
 }
   throw new IllegalAddressException (va);
```
#### **‣**Translate with indexed lookup: Page Table

```
class AddressSpace {
 PageTableEntry pte[];
 int translate (int va) {
  int vpn = va / PAGE SIZE;
   int offset = va % PAGE_SIZE;
   if (pte[vpn].isValid)
    return pte[vpn].pfn * PAGE_SIZE + offset;
   else
    throw new IllegalAddressException (va);
 }}
```
class PageTableEntry { boolean isValid; int pfn; }

82

# Demand Paging

#### ‣ Key Idea

- some application data is not in memory
- transfer from disk to memory, only when needed

#### Page Table

- only stores entries for pages that are in memory
- pages that are only on disk are marked invalid
- access to non-resident page causes a page-fault interrupt

#### Page Fault

- is an exception raised by the CPU
- when a virtual address is invalid
- an exception is just like an interrupt, but generated by CPU not IO device

**a.out**

**swap**

**swap**

• page fault handler runs each time a page fault occurs

#### Memory Map

- a second data structure managed by the OS
- divides virtual address space into regions, each *mapped* to a file
- page-fault interrupt handler checks to see if faulted page is mapped
- if so, gets page from disk, update Page Table and restart faulted instruction

# Context Switch

- •switching between threads from different **processes**
	- each process has private virtual address space and thus its own page table
- ‣ Implementing a context switch
	- change PTBR to point to new process's page table
- thread switch (save regs, switch stacks, restore regs)

#### ‣ Context switch vs thread switch

- changing page tables can be considerably slower than just changing threads
	- mainly because caching techniques used to make translation fast
	- many pages may need reloading from disk because of demand paging

# Demand Paging

### ‣ Virtual vs Physical Memory Size

•VM can be even larger than available PM with demand paging!

### ‣Page Replacement

- •pages can now be removed from memory, transparent to program
- a replacement algorithm choose which pages should be resident and swaps out others

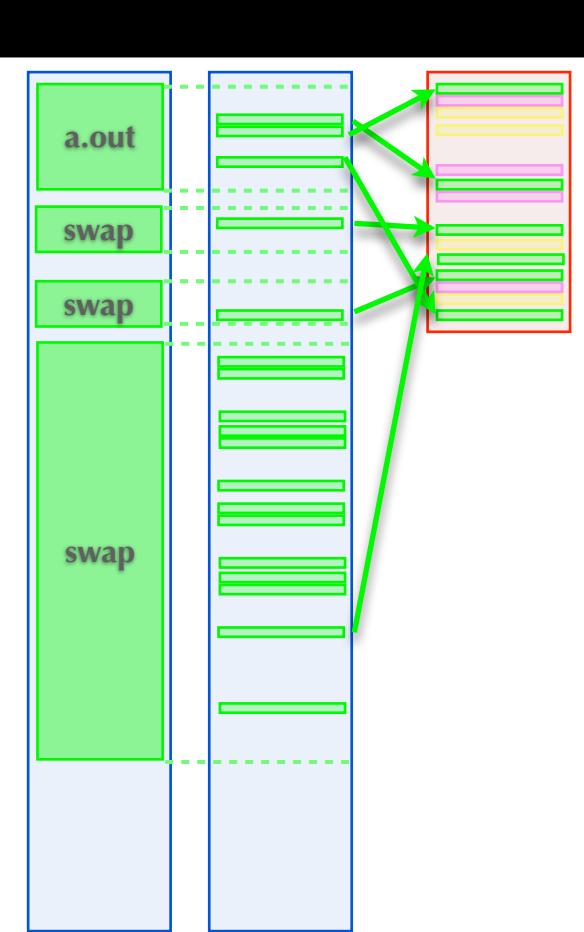

86

88

# Paging Summary

### **Paging**

85

- a way to implement address space translation
- •divide virtual address space into small, fixed sized virtual page frames
- •page table stores base physical address of every virtual page frame
- •page table is indexed by virtual page frame number
- some virtual page frames have no physical page mapping
- some of these get data on demand from disk

# Summary: Second Half

#### ‣Single System Image

- hardware implements a set of instructions needed by compilers
- compilers translate programs into these instructions
- translation assumes private memory and processor

#### ‣Threads

- an abstraction implemented by software to manage asynchrony and concurrency
- •provides the illusion of single processor to applications
- •differs from processor in that it can be stopped and restarted

#### ‣Virtual Memory

- an abstraction implemented by software and hardware
- •provides the illusion of a single, private memory to application

89

• not all data need be in memory, paged in on demand